# Pro-face<sup>®</sup>

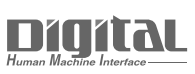

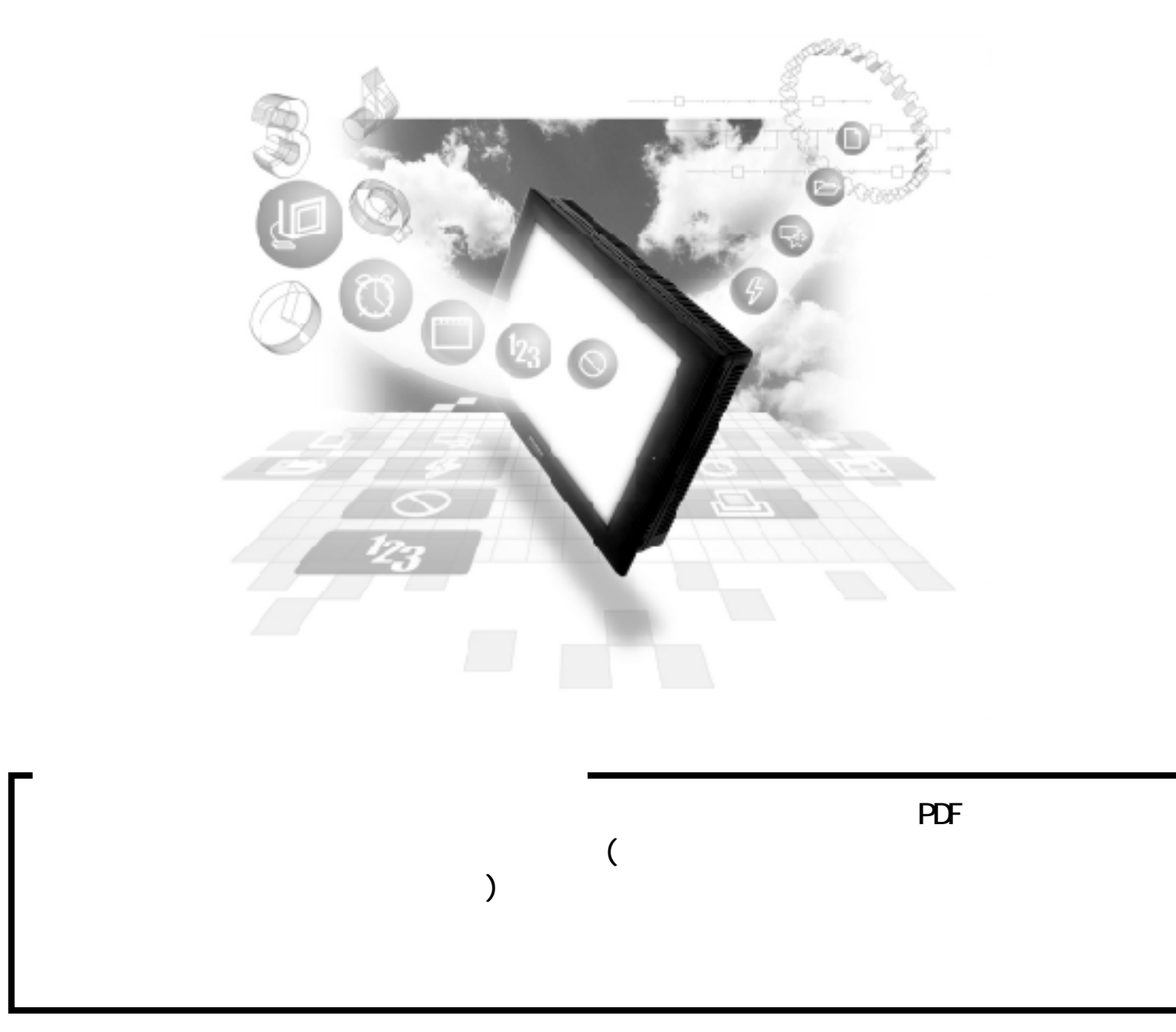

 $\blacksquare$  1

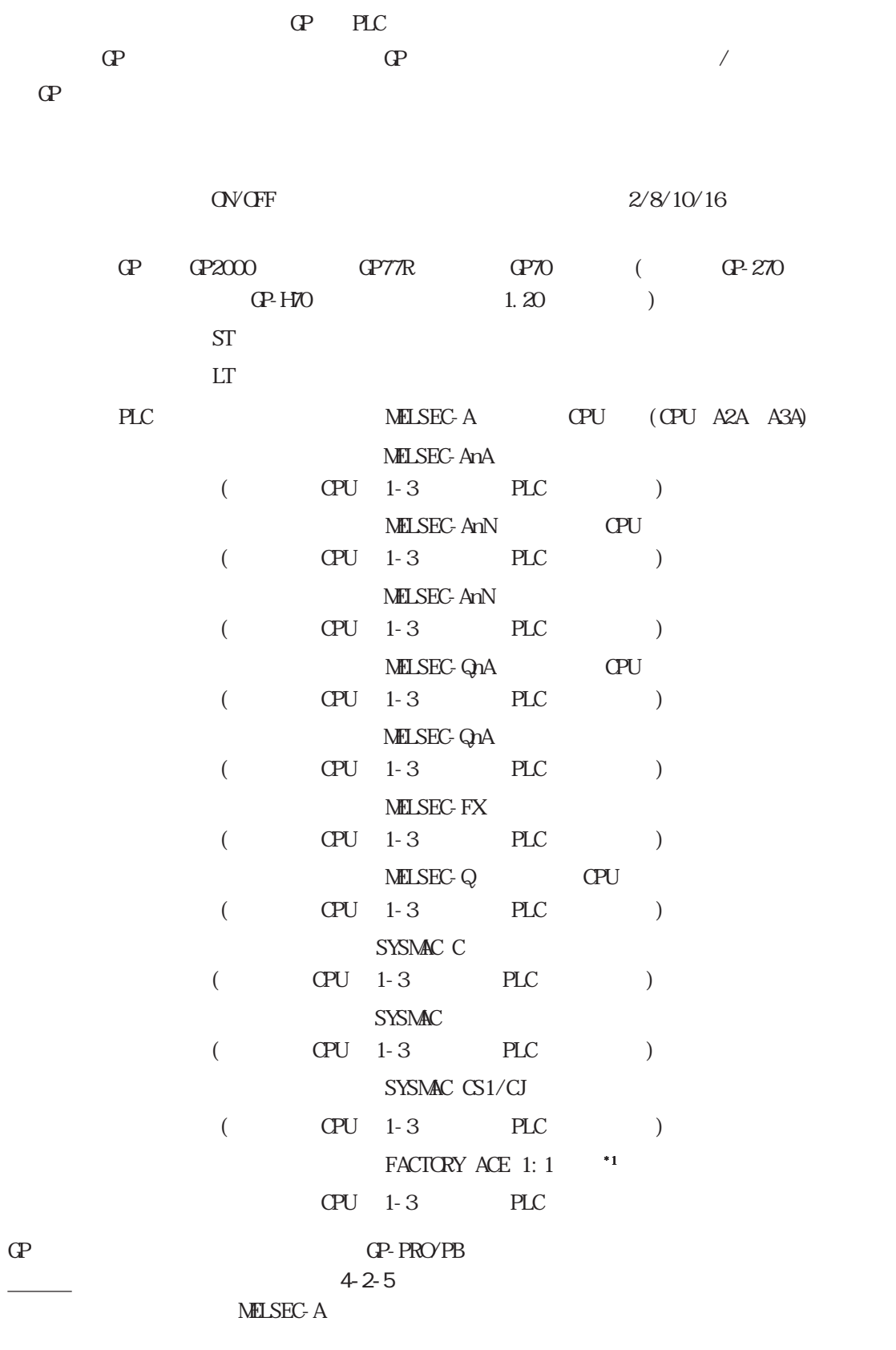

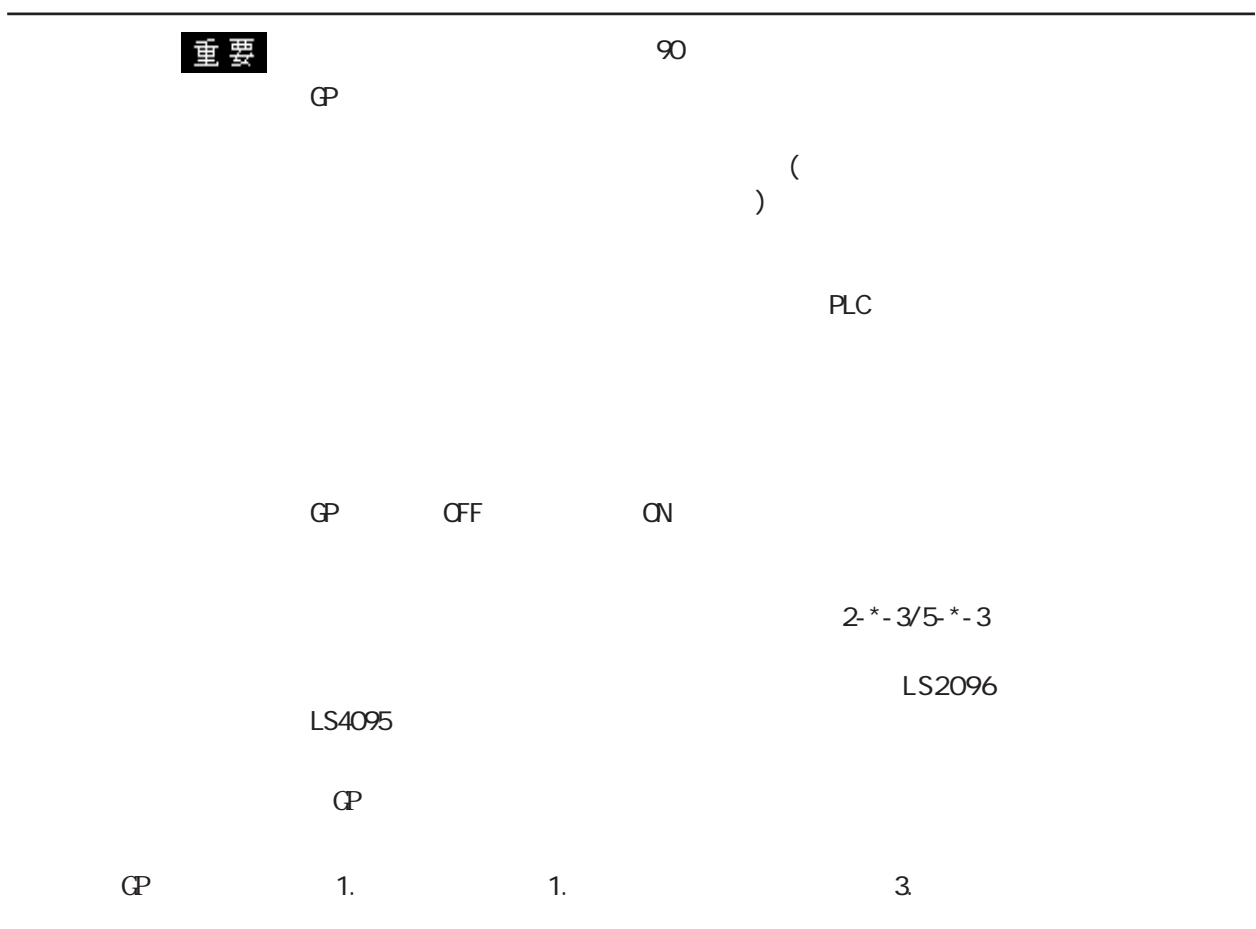

BIN

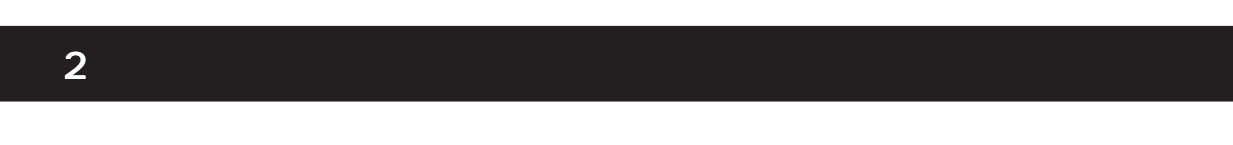

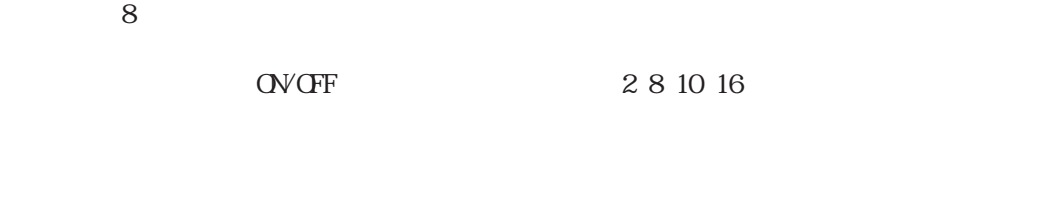

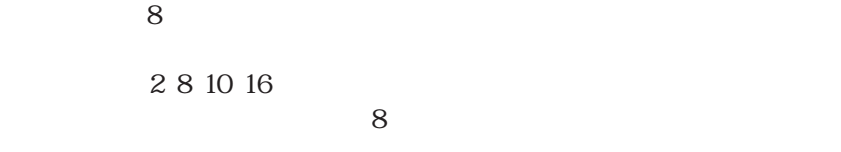

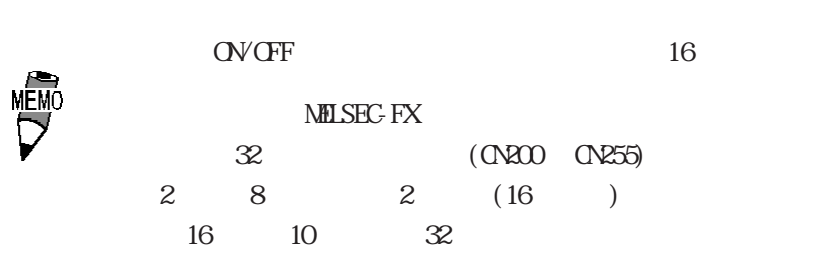

### **3**

# $3.1$

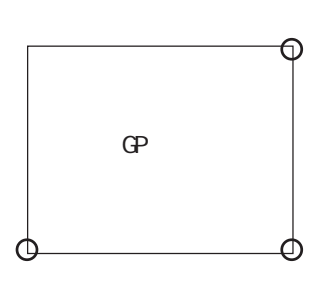

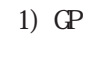

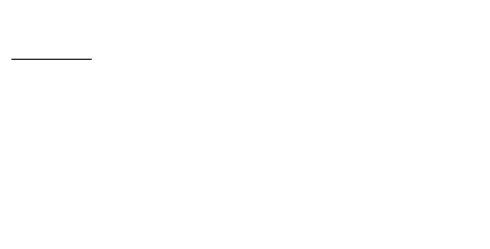

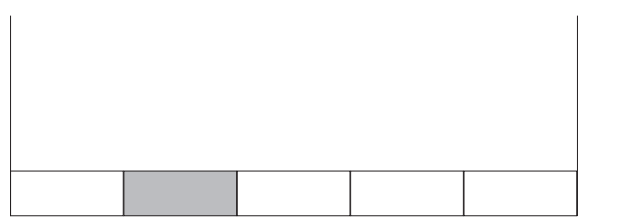

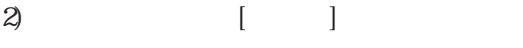

参照→■グローバルウインドウ設定に 参照→

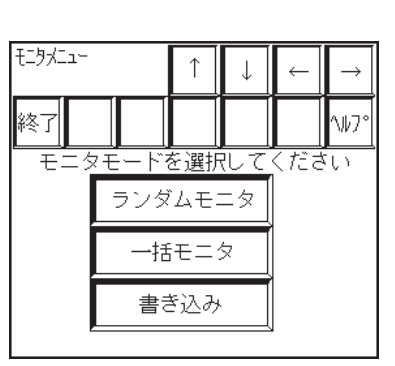

## $3.2$

PLC **PLC** 

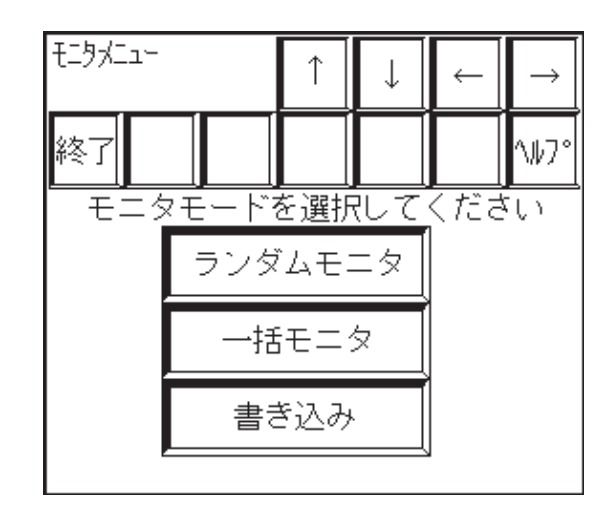

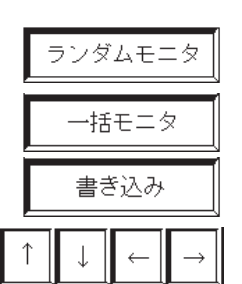

終了

4

 $8<sub>3</sub>$ 

 $8<sub>0</sub>$ 

 $8<sub>2</sub>$ 

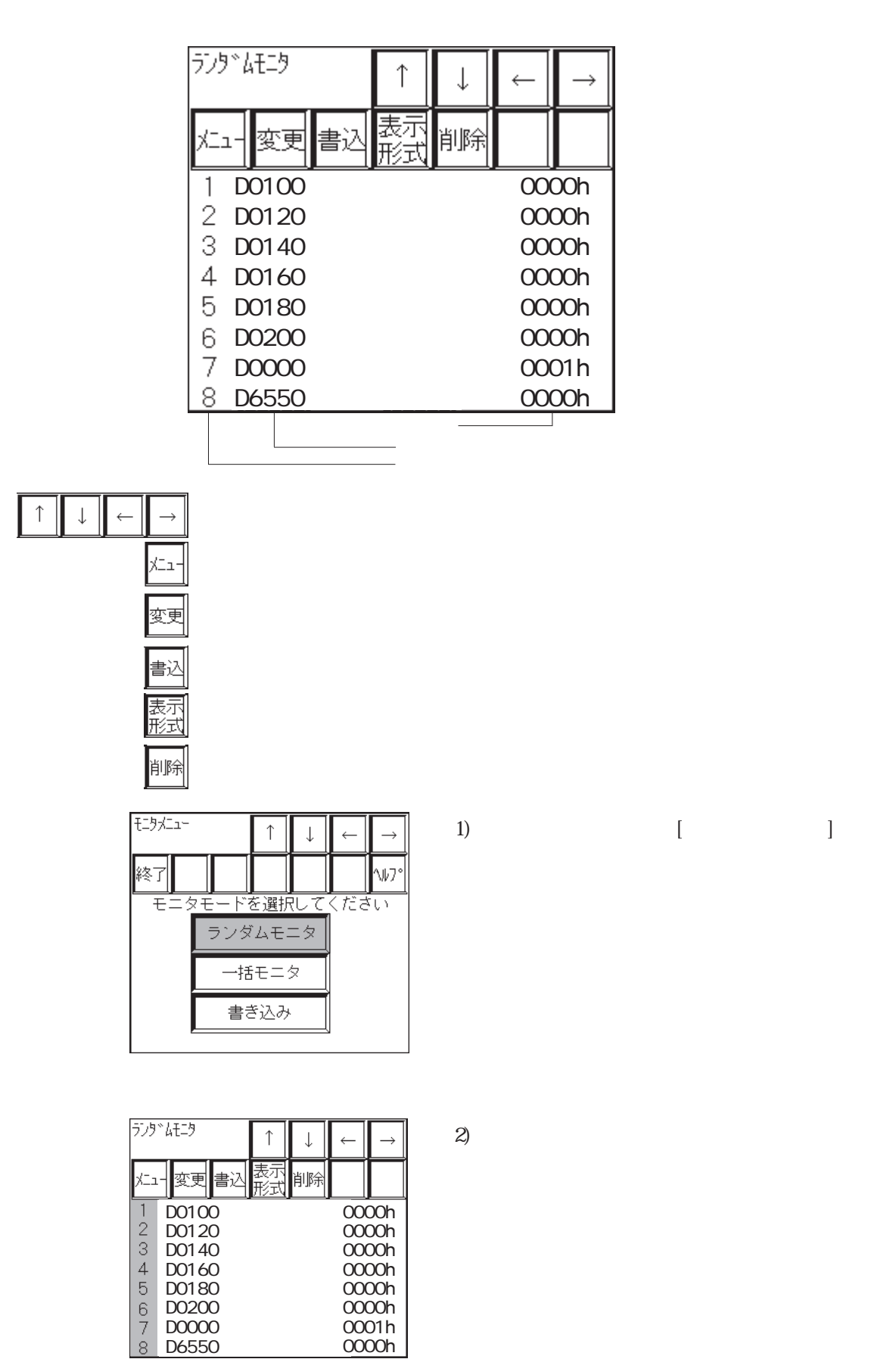

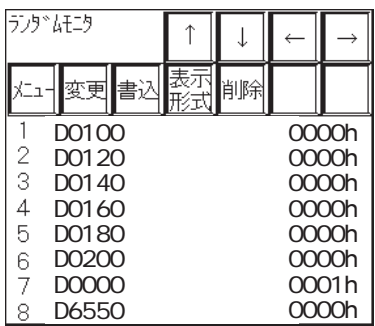

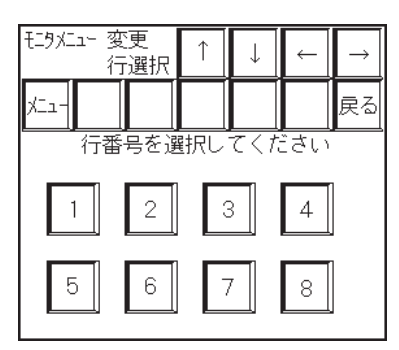

**VENO** 

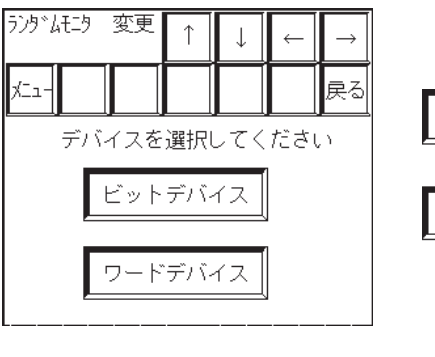

 $3$ ビットデバイス ワードデバイス

戻る

 $\chi^-_{-1}$ 

 $1$ 

1 )  $[$   $]$ 

 $2)$ 

6

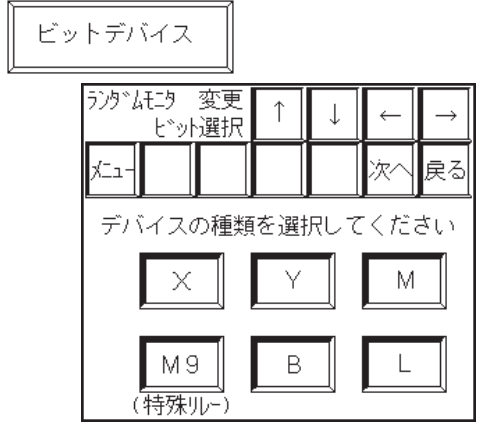

 $\frac{1}{2}$ 

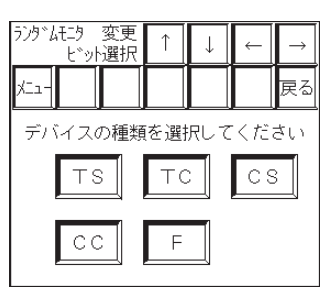

 $\overline{4}$ )

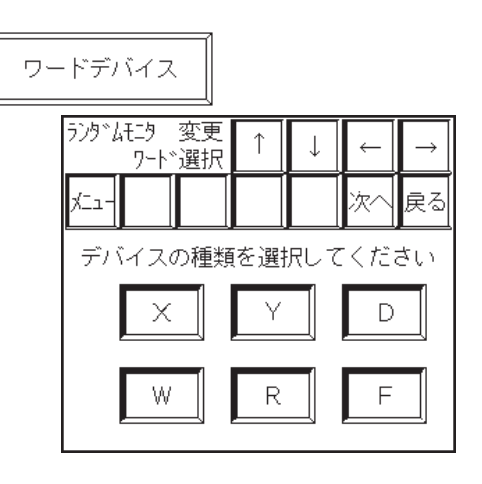

次

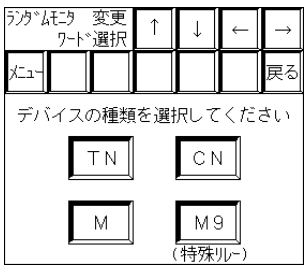

 $5)$  [ENT]

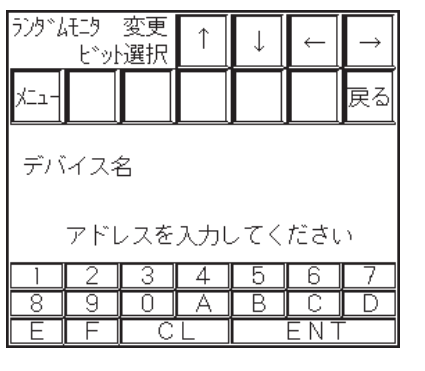

**NEWO** 

ーム<br>PLC

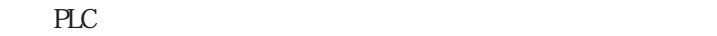

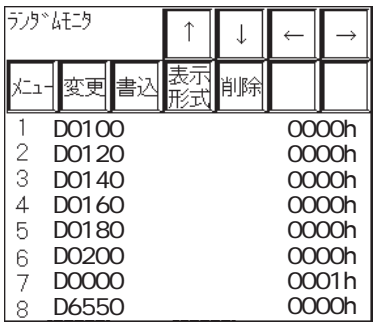

[<del>1</del>]水11- 書込<br>| 行選択|  $\uparrow$  $\downarrow$  $\rightarrow$  $\leftarrow$ 長집  $\overline{a}$ <u>└──────────────────────────</u><br>行番号を選択してください  $\sqrt{3}$  $\overline{2}$  $\boxed{4}$  $\overline{1}$  $\overline{\mathbf{5}}$  $6<sup>1</sup>$  $\overline{\mathbf{7}}$  $|8|$ 

**VENO** 

1)  $[$   $]$ 

 $2)$ 

 $\overline{\phantom{a}}$ 

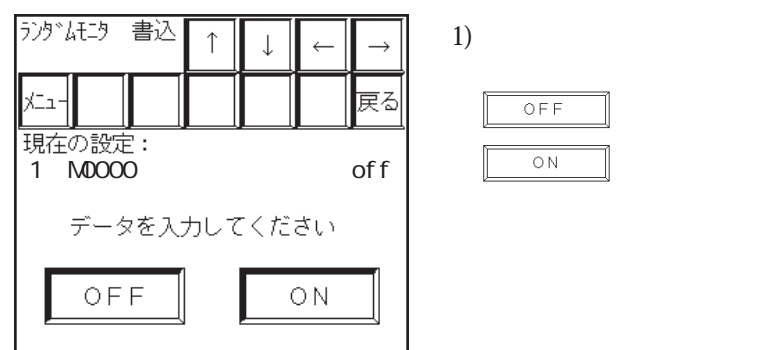

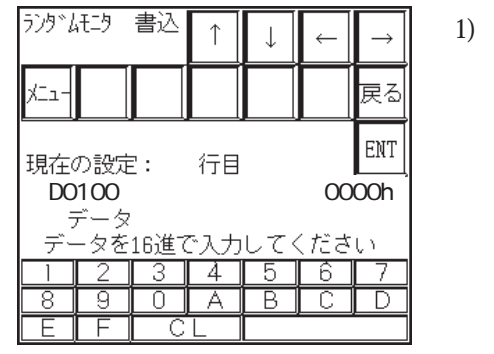

16 [ENT]

 $)$ 

 $CF$ 

 $\alpha$ 

**VENO** 

 $[EM]$  $\overline{C}$ 

 $2^{x}-3/5^{x}-3$ 

 $PLC$ 

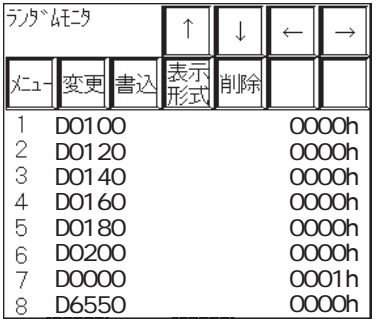

1)  $[$   $]$ 

 $2)$ 

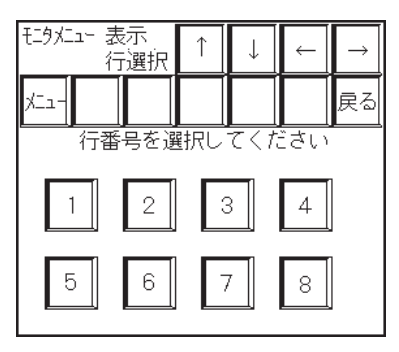

 $3)$ 

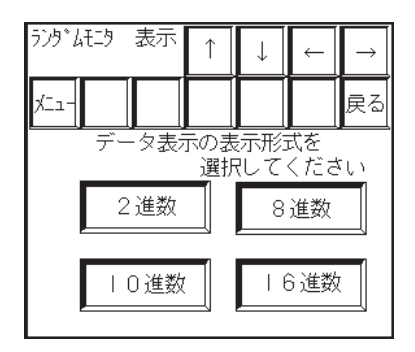

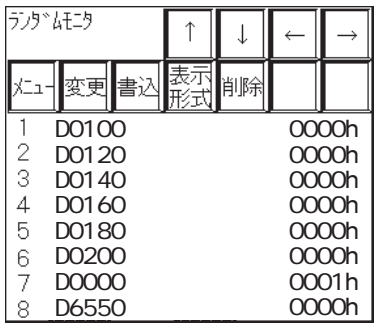

1)  $[$   $]$ 

 $\uparrow$  $\downarrow$  $\leftarrow$  $\overline{\phantom{a}}$ まく ⊀ニュ┤ <u>└─────────────────────────────</u><br>行番号を選択してください  $\sqrt{3}$  $\boxed{2}$  $\boxed{4}$  $\left| \begin{array}{c} 1 \end{array} \right|$  $\sqrt{8}$  $\sqrt{5}$  $\mathsf{6}$  $\overline{\mathcal{I}}$ 

 $2)$ 

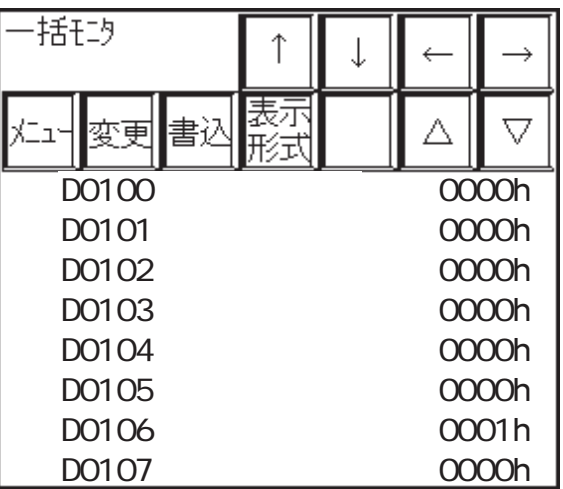

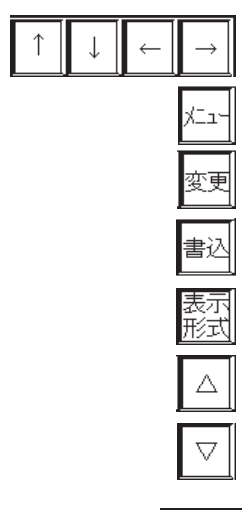

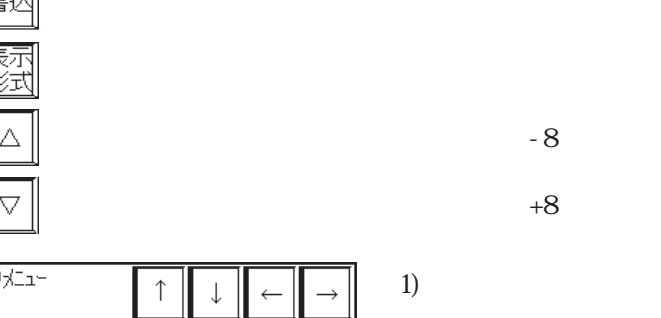

 $+8$ 

 $2)$ 

1)  $[$   $]$ 

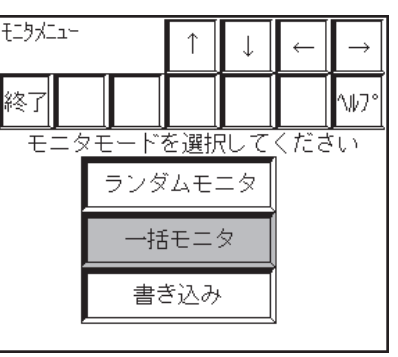

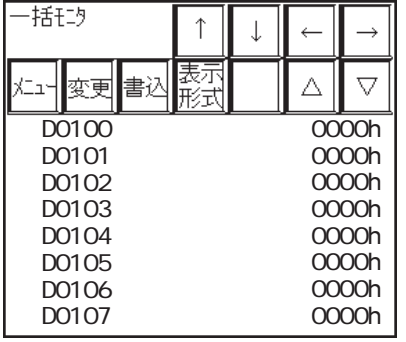

 $8<sub>8</sub>$ 

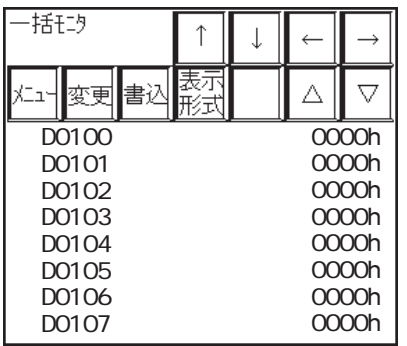

 $2)$ 

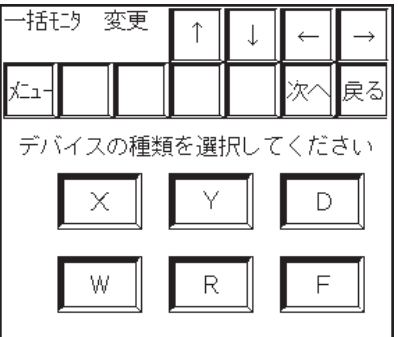

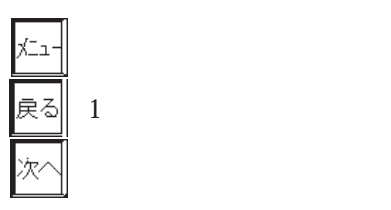

1)  $[$   $]$ 

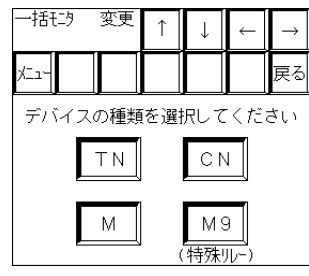

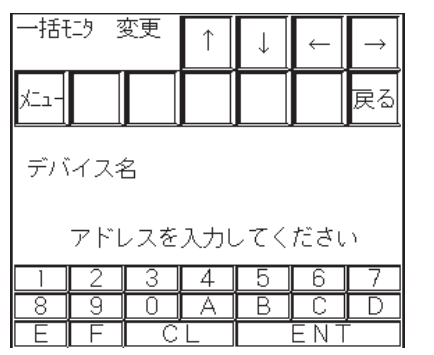

3)  $[EM]$ 

PLC  $\overline{C}$ 

| – $151-3$ | †              | +              | –        |          |
|-----------|----------------|----------------|----------|----------|
| $x_{-1}$  | $\overline{x}$ | $\overline{x}$ | $\Delta$ | $\nabla$ |
| 10000     | 0000h          |                |          |          |
| 10000     | 0000h          |                |          |          |
| 10000     | 0000h          |                |          |          |
| 10000     | 0000h          |                |          |          |
| 10000     | 0000h          |                |          |          |
| 10000     | 0000h          |                |          |          |
| 10000     | 0000h          |                |          |          |
| 10000     | 0000h          |                |          |          |
| 10000     | 0000h          |                |          |          |
| 10000     | 0000h          |                |          |          |

1)  $[$   $]$ 

 $2)$ 

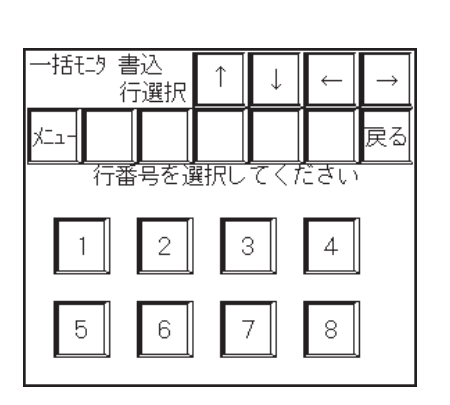

**NEWO** 

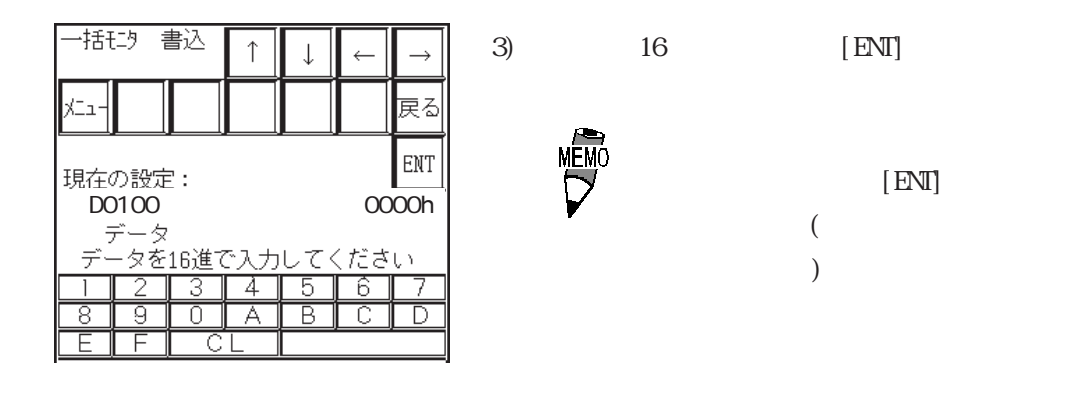

 $2 - * - 3/5 - * - 3$ 

 $PLC$ 

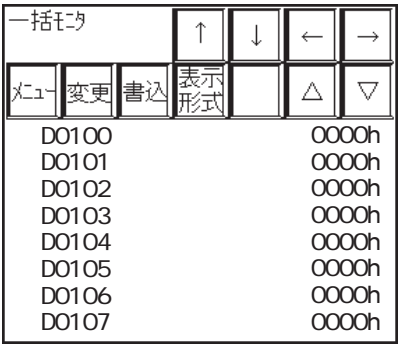

 $2)$ 

1) [ ]

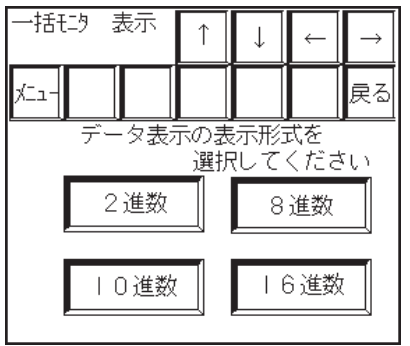

Ŧ

 $=$ 

Г

┯

 $3.3$ 

 $PLC$ 

 $PLC$ 

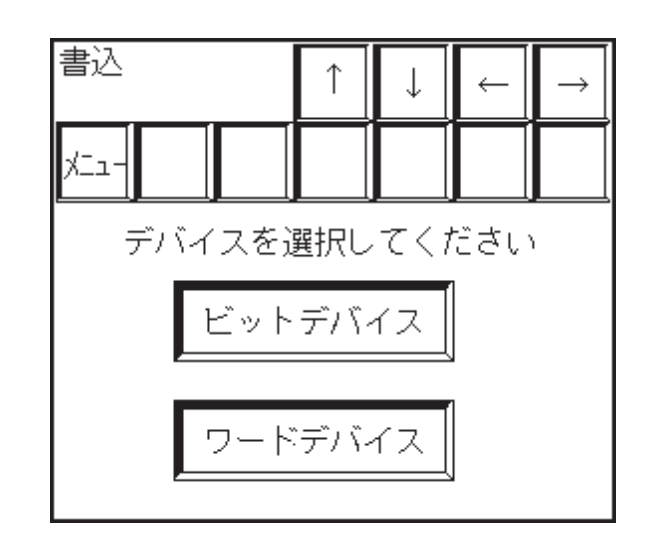

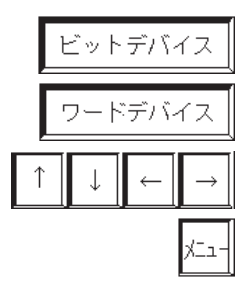

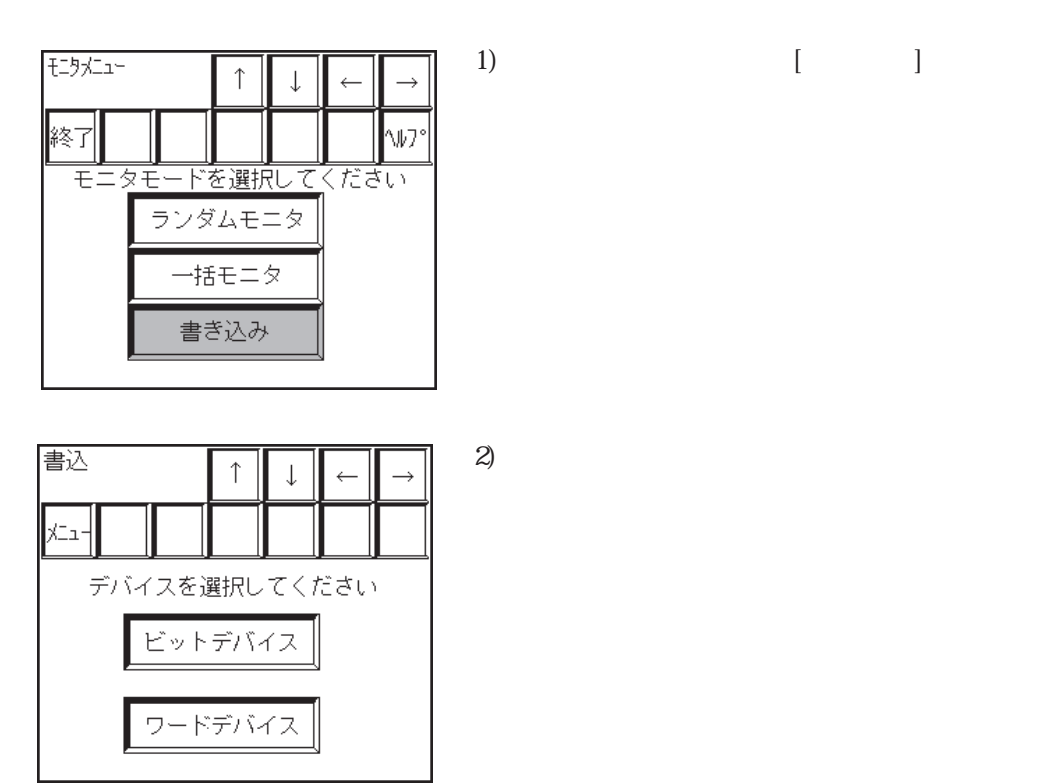

1)  $[$ 

#### ビットデバイス

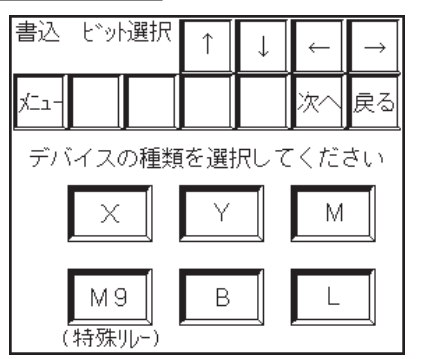

次へ

 $3)$ 

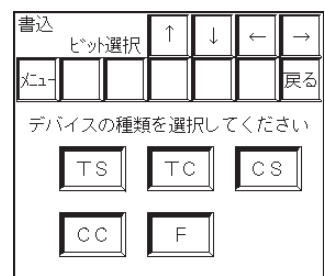

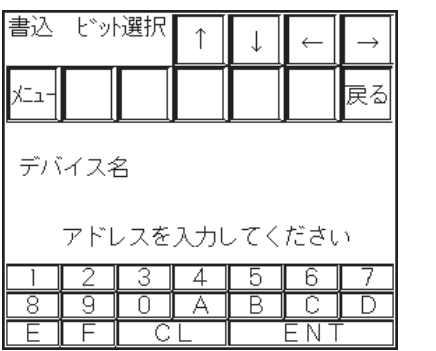

 $PLC$ 

書込 ビッ選択  $\uparrow$  $5)$  $\downarrow$  $\rightarrow$ ー<br>戻る ∤∕o デバイス名 M0000 データを入力してください OFF  $\bigcirc$  N OFF  $OFF$ 

 $\overline{\mathbb{O}\,N}$ 

 $\alpha$ 

 $-2^{-*}-3/5^{-*}-3$ 

4)  $[ENT]$ 

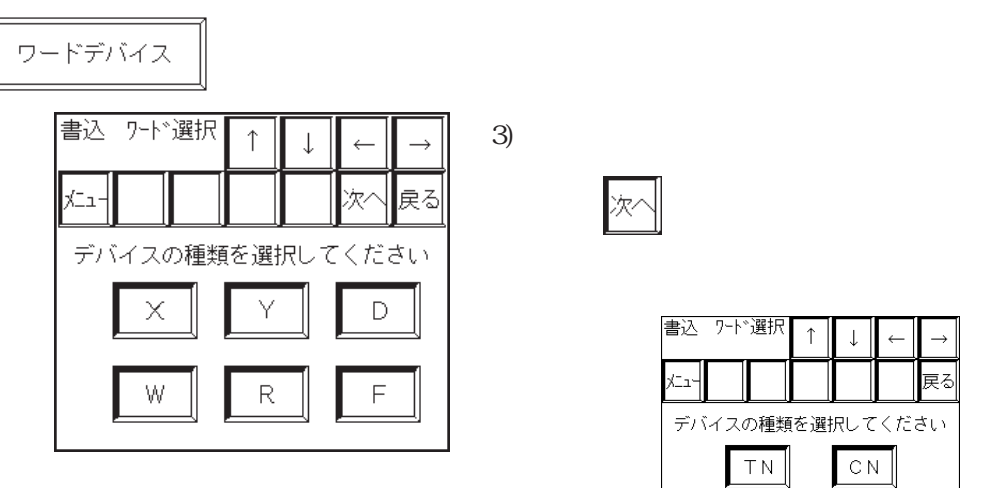

 $|\overline{x}\rangle$ 

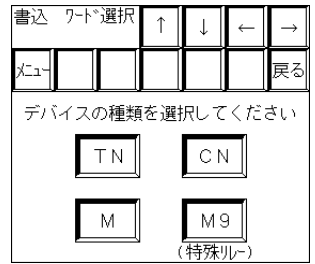

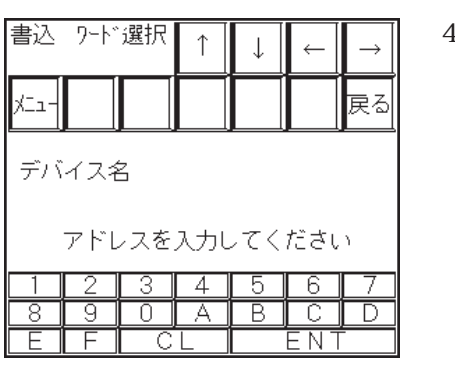

 $-2-x-3/5-x-3$ 

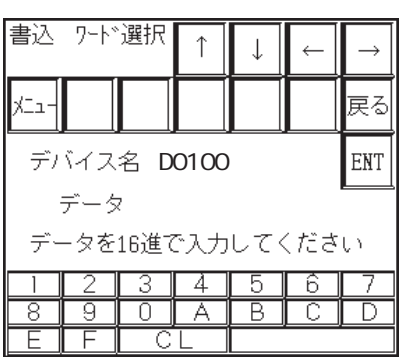

4)  $[EM]$ 

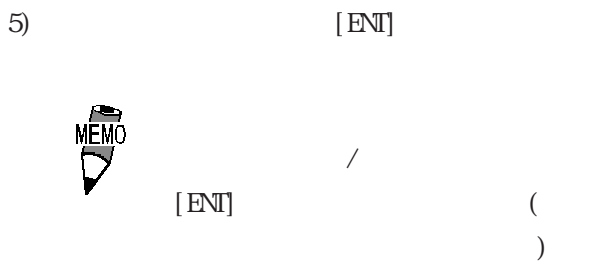